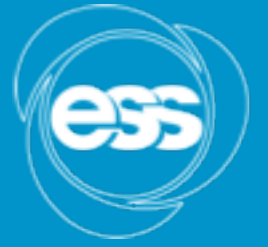

**EUROPEAN SPALLATION SOURCE** 

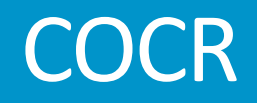

PLM/CAD group www.europeanspallationsource.se 2015

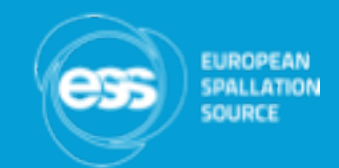

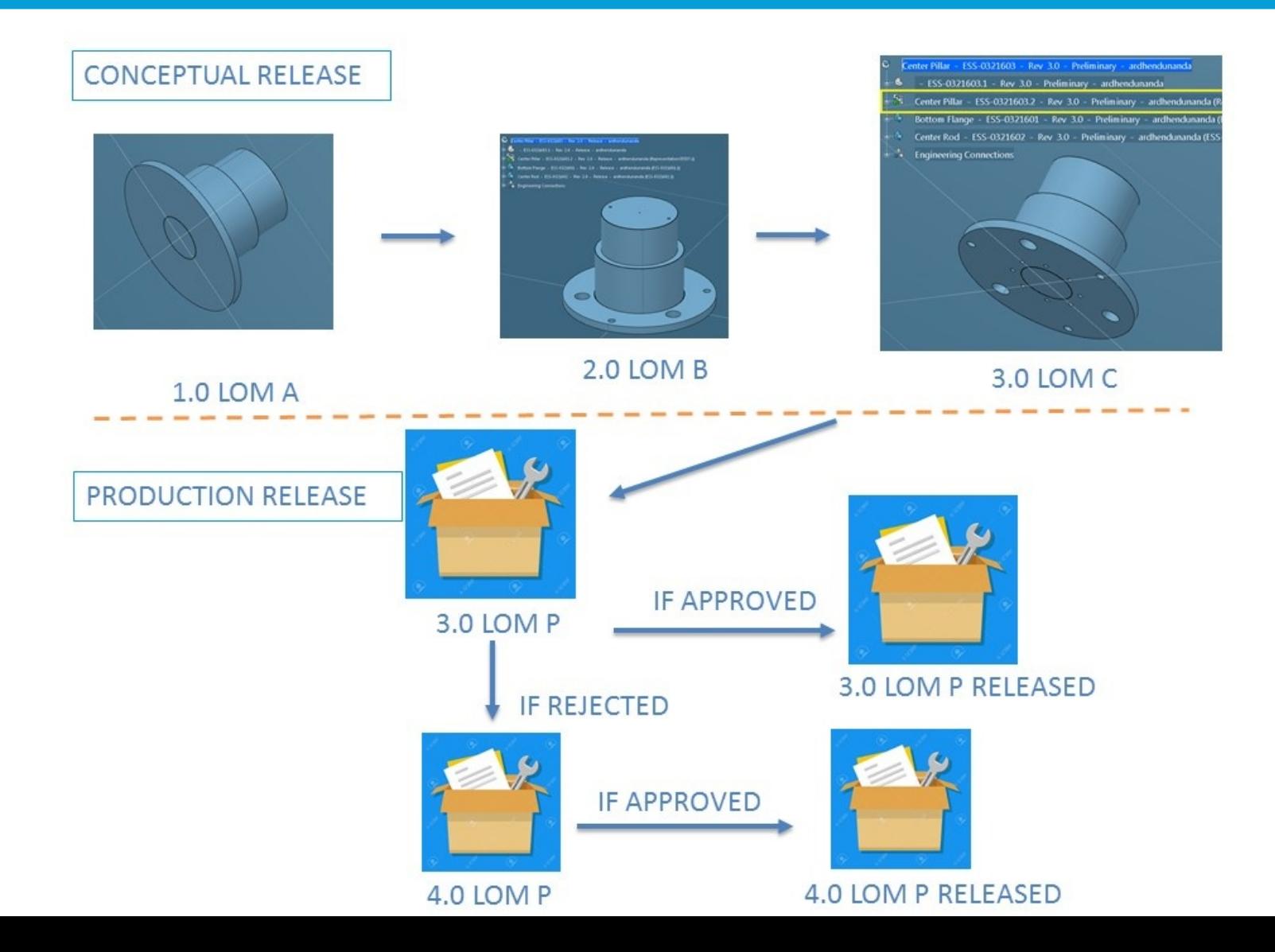

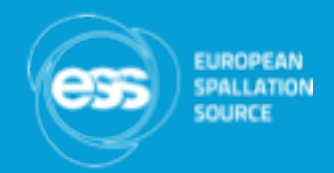

- CAD release Preliminary  $\rightarrow$  release
	- $\checkmark$  Quick change single maturity change
	- $\checkmark$  Easier to understand with major revisions..quick compare

# Quick change - single maturity change

 $\mathbb{Q}$ 

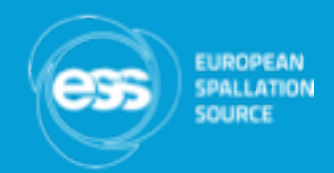

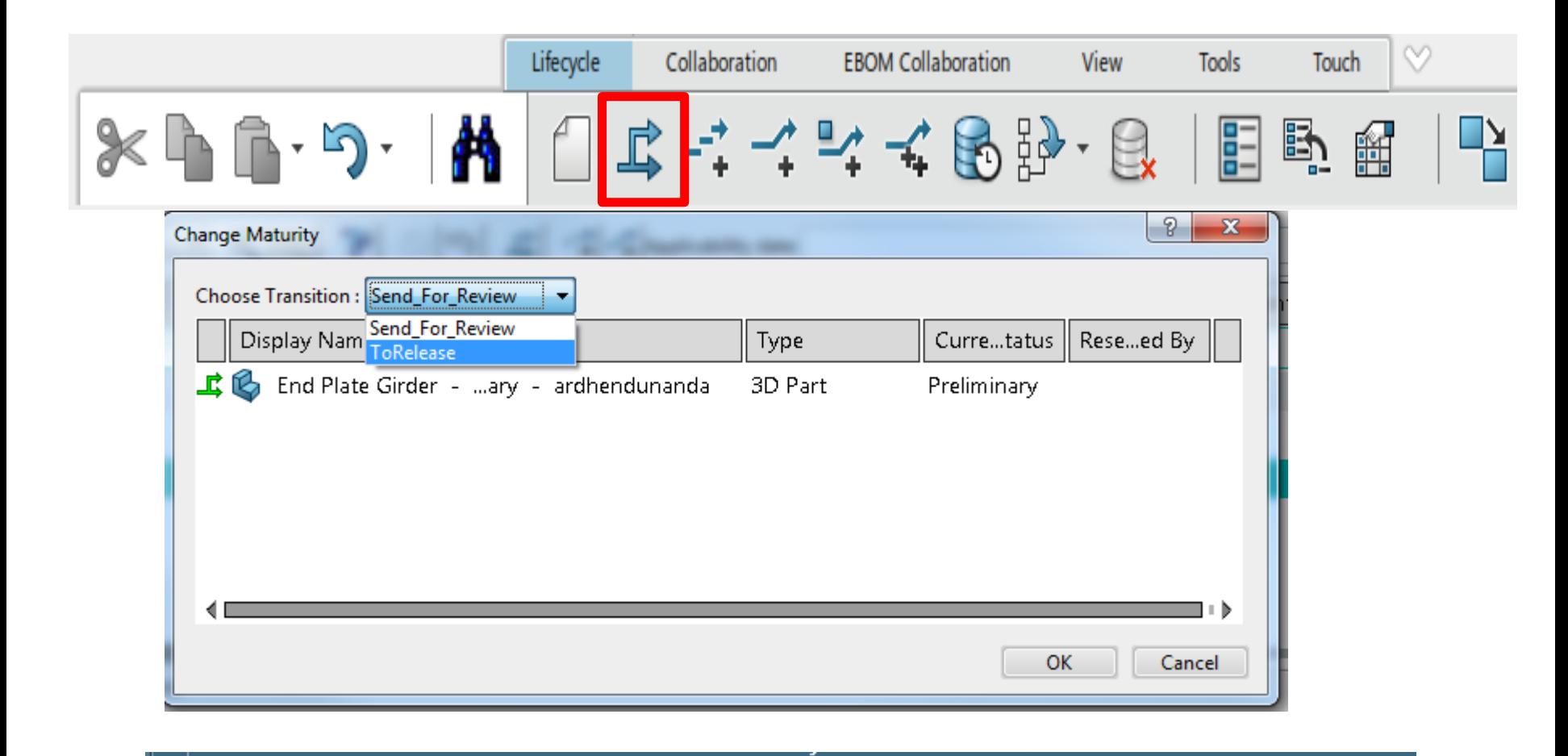

Girder Beam - ESS-0401849 - Rev 1.0 - Release - ardhendunanda (ESS-0401849.1)

# Easier to understand with major revisions..quick compare

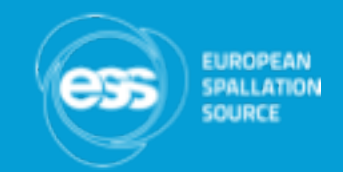

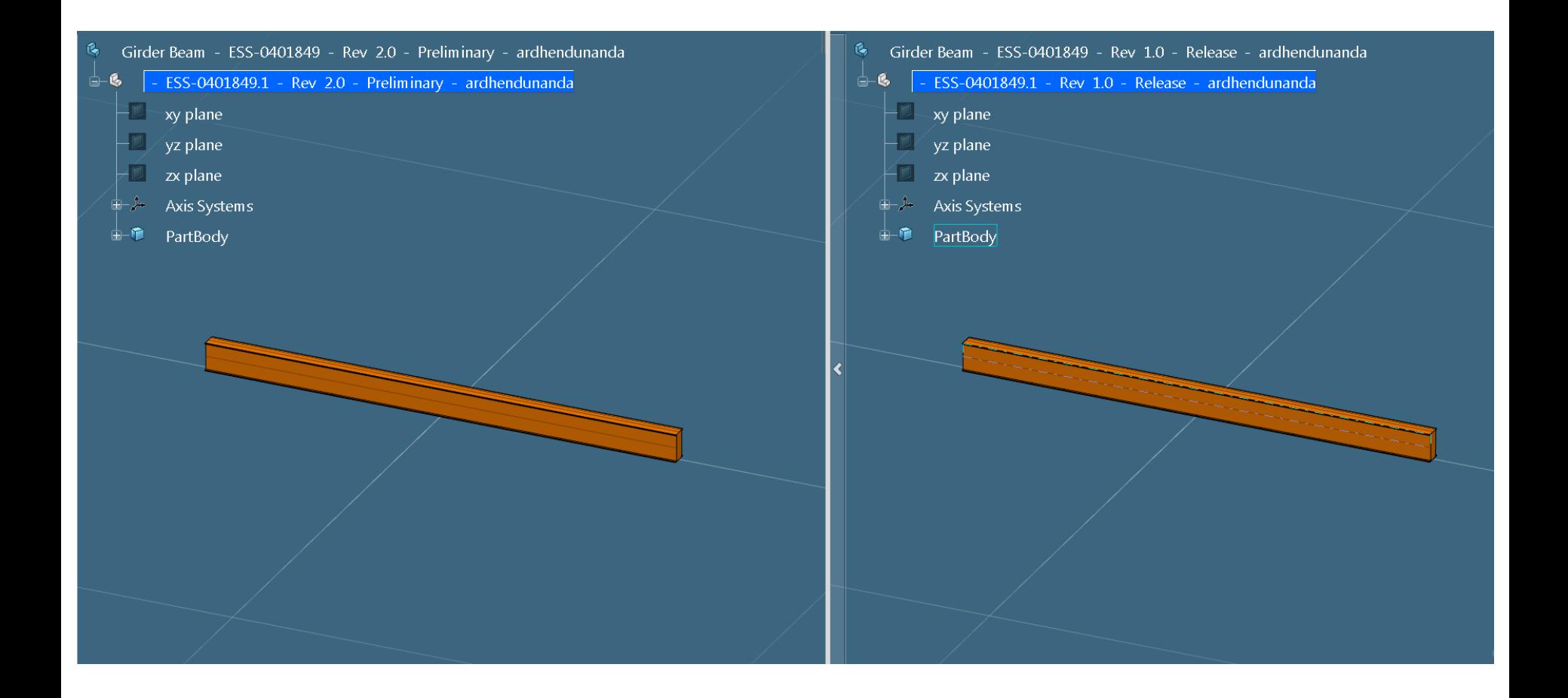

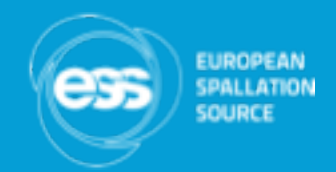

• Easier to choose versions  $1.0 \rightarrow 2.0 \rightarrow 3.0 \rightarrow 4.0$ 5.0

> ✔ Easy to analyze status with BI essential ✔ Replace all major versions in a single function-

#### Easy to analyze status with BI essential

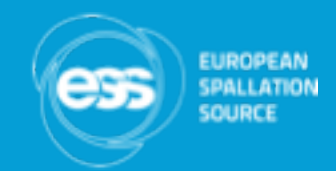

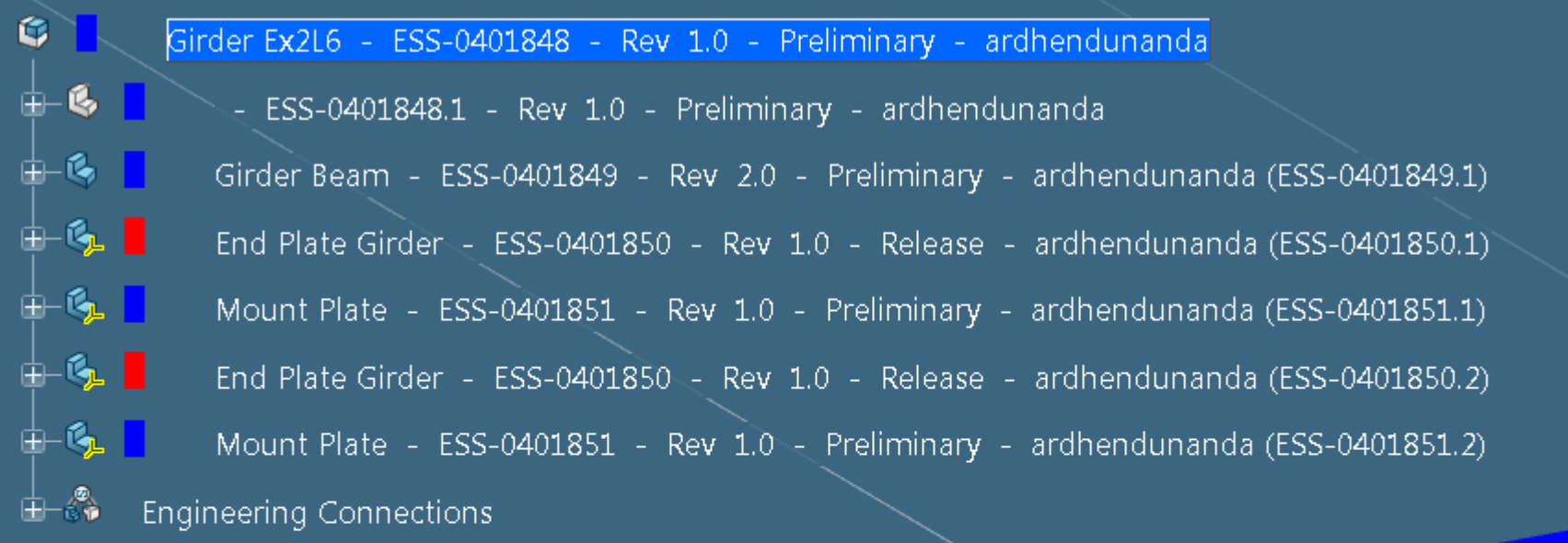

**B.I.** Essentials Major Revision Status Old major revision Latest major revision

# Replace all major versions in a single function

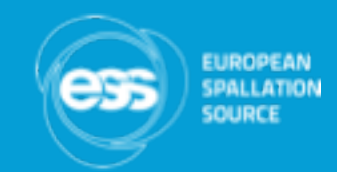

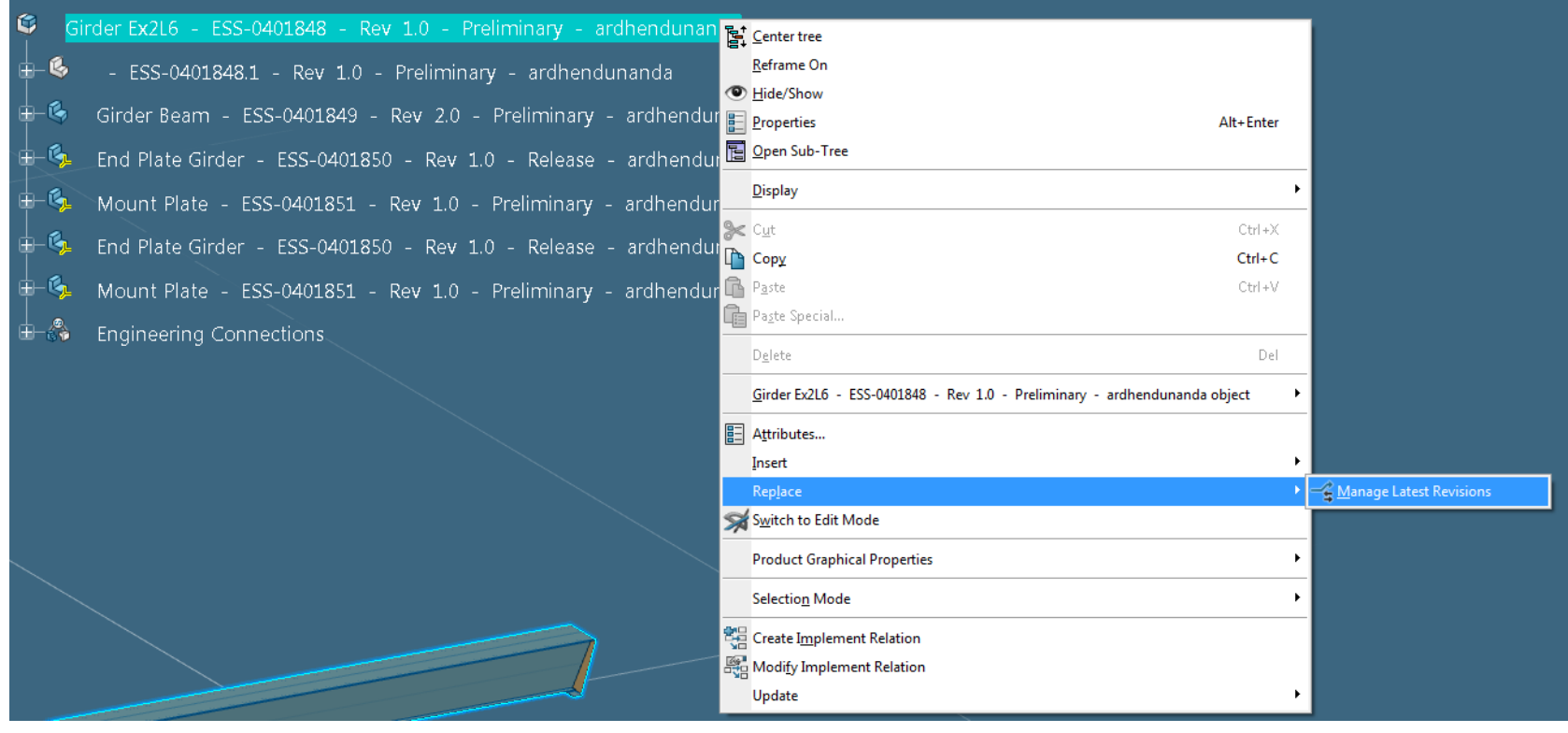

Simple to designate – one part or entire assembly using sheet editor

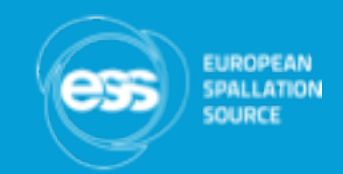

- Level of Maturity
- $A \rightarrow B \rightarrow C \rightarrow D \rightarrow P$  $A \rightarrow P$  $B \rightarrow P$  $D \rightarrow P$  $\checkmark$  Simple to designate – one part or entire assembly using sheet editor  $\checkmark$  Easy to track progress of the assembly using BI
	- essential

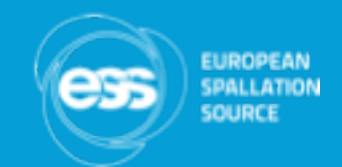

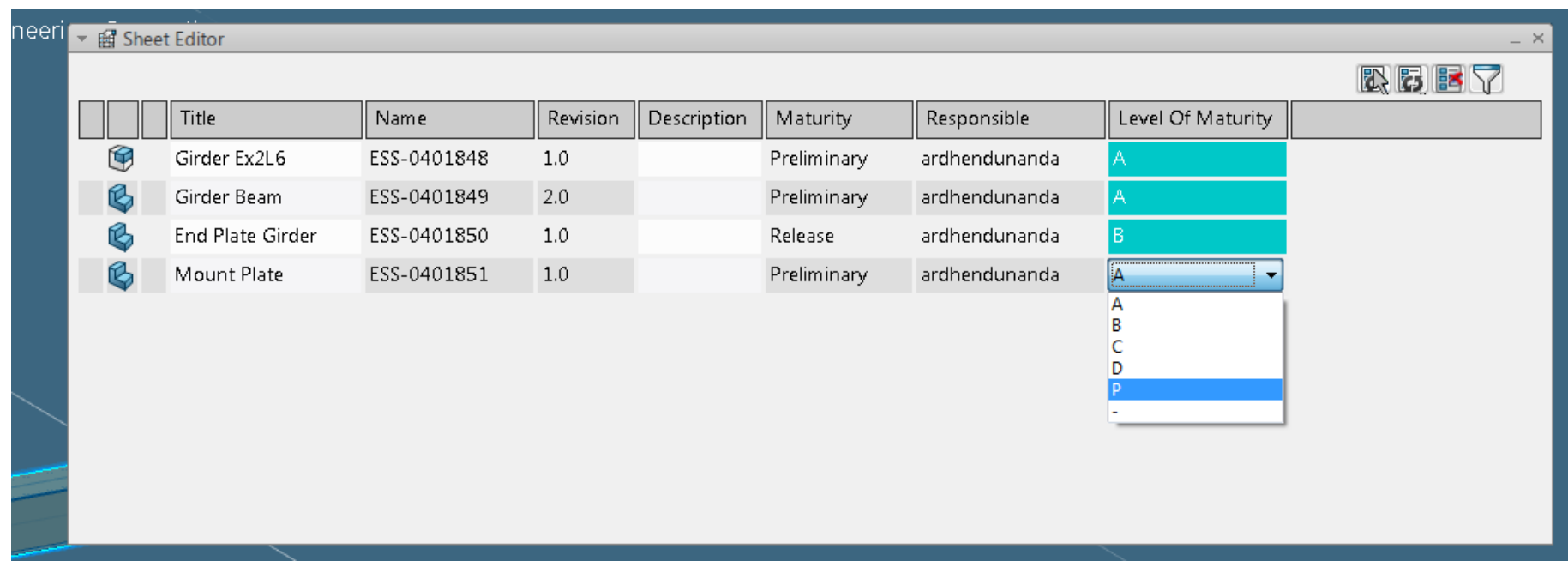

# Easy to track progress of the assembly using BI essential

E

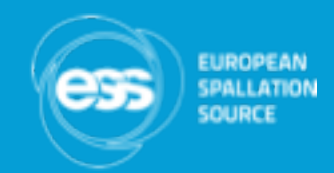

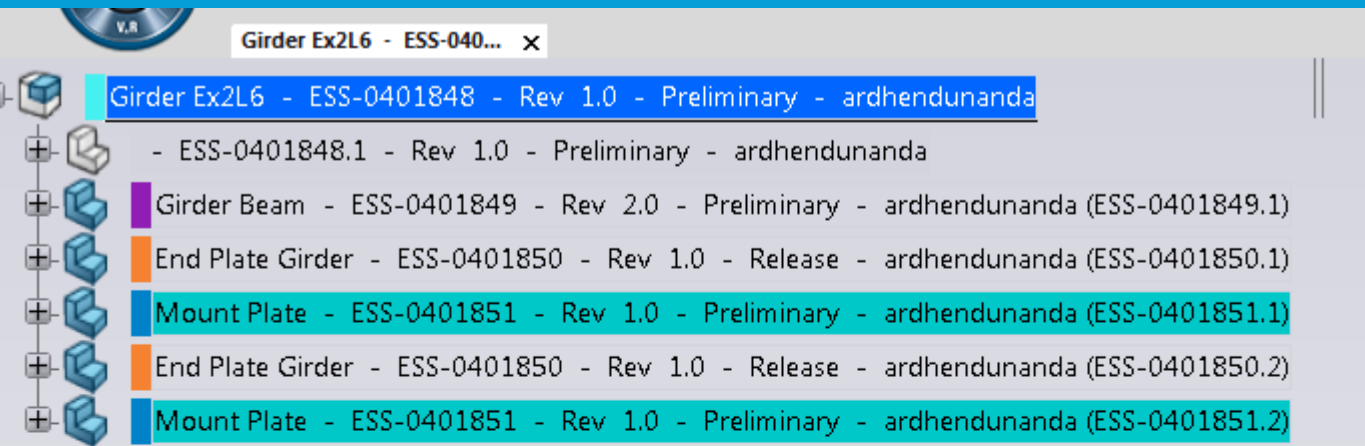

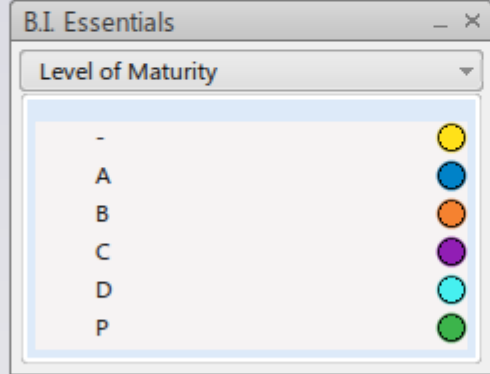

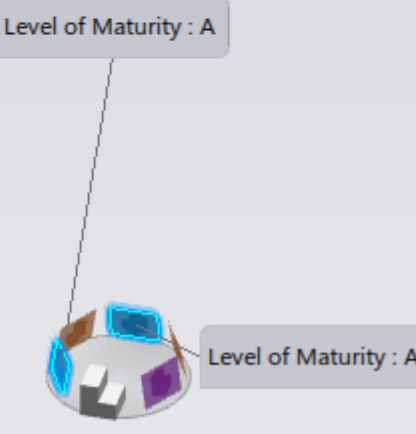

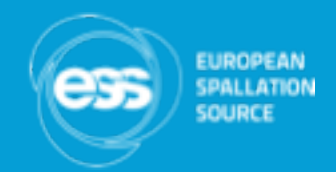

• Production release

Release with LOM P

 $\checkmark$  CO and CA created together  $\checkmark$  One click command to obsolete previous EBOM parts  $\checkmark$  Production release selectable to different levels

#### CO and CA created together

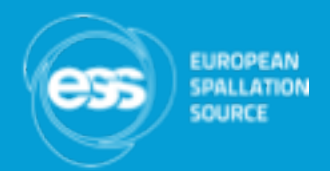

CA-00000089 demo IKON ESS-0376973 State: In Work CO State: In Work List (items affected) Workflow EY A Submit & Cancel Structure (items selection) Basic **Change Assessment** Route Reference Documents  $\ldots$ **Related Folders**  $\overline{\mathbf{v}}$  All Workflow **Reviewers**  $\boldsymbol{\times}$ Fidjeland, Björn Routes  $\boldsymbol{\times}$ Max Gustafsson Properties  $\cdots$ History Quality Controllers × Lowe, Cecilia Lifecycle Advanced  $\ldots$  $\overline{V}$  All Approvers × Lindblad, Henrik m, Additional users to be  $\times$ Patil, Yatin notified  $\times$ Rahul Hiras release for production

# One click command to obsolete previous EBOM parts

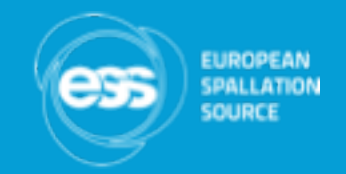

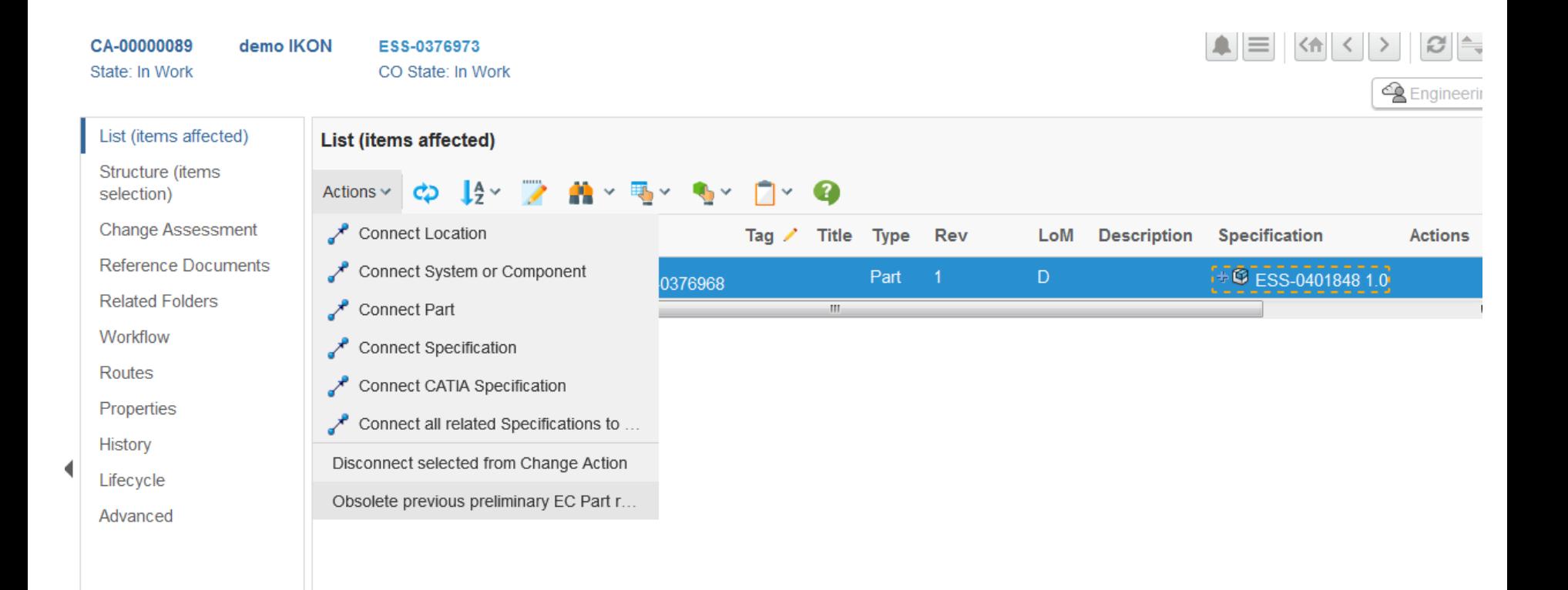

# Production release selectable to different levels

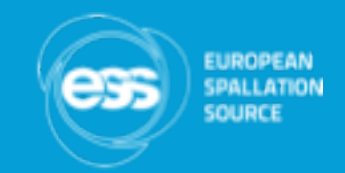

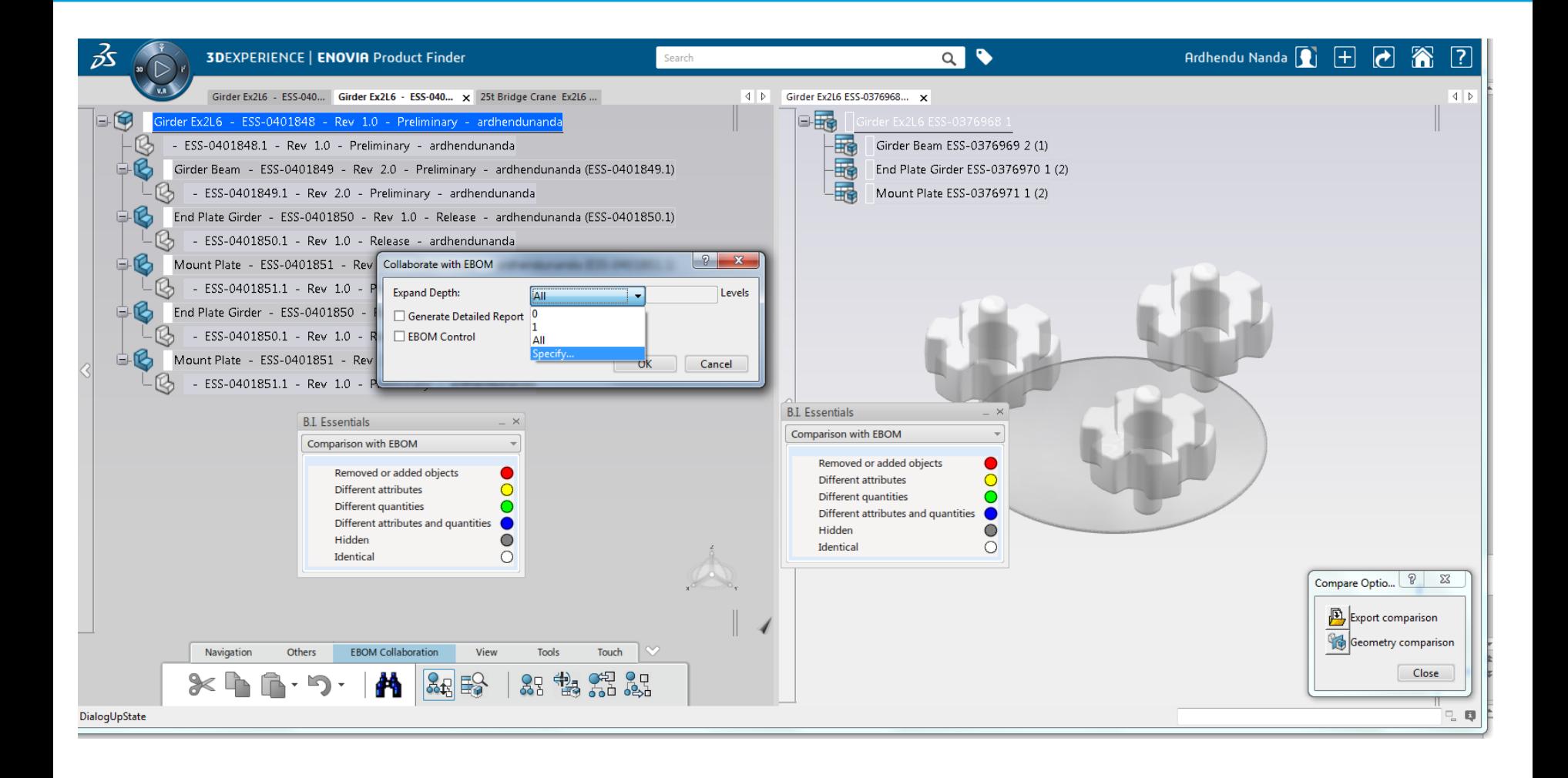

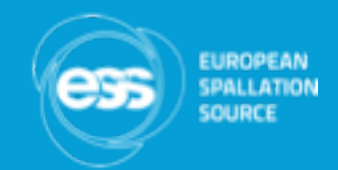

# END